## *Regularização amostral*

Bastante comum em operações mineiras, a regulariação amostral é um processo bastante rápido dentro do DATAMINE. Muitas vezes temos em mãos uma amostragem irregular ao longos dos furos e se quer trabalhar com amostras de mesmo comprimento par evitar problemas de suporte amostral. O processo DATAMINE que executa esta operação é conhecido por **COMPDH**, que pode ser digitado na linha de comandos ou acessado via ícone na barra de ferramentas drilhole processing ou ainda via menu **Drillholes | Drillholes** 

## **Processes | Composit Down Drillholes**.

O processo **COMPDH** utiliza uma ponderação pelo comprimento das amostras de acordo com o intervalo de regularização escolhido. Ou seja, se o intervalo for 1 m e as entre uma amostra ao longo do furo e outra é ponderado o teor da cada amostra com o comprimento que cada uma contribui dentro do intervalo regular (isto para amostras menores do que o intervalo amostral, para amostras maiores que o intervalo o processo simplesmente divide a amostra em N intervalos inteiros de 1 m, e o que sobrar fica para ser combinado com a amostra seguinte.

O processo se faz bastante interessante quando se quer limitar a combinação de amostras segundo tipos litológicos distintos. O **COMPDH** processa todas as amostras pertencentes ao mesmo tipo litológico ao longo de cada furo parando a combinação cada vez que encontrar uma litologia diferente. Logicamente é impossível fazer com que todas as amostras possuam 1m, pois quando são consideradas muitas litologias os intervalos ficarão quebrados em contatos litológicos, porém ainda se prefere manter a amostra com um intervalo diferente da maioria, mas que continua sendo uma informação útil.

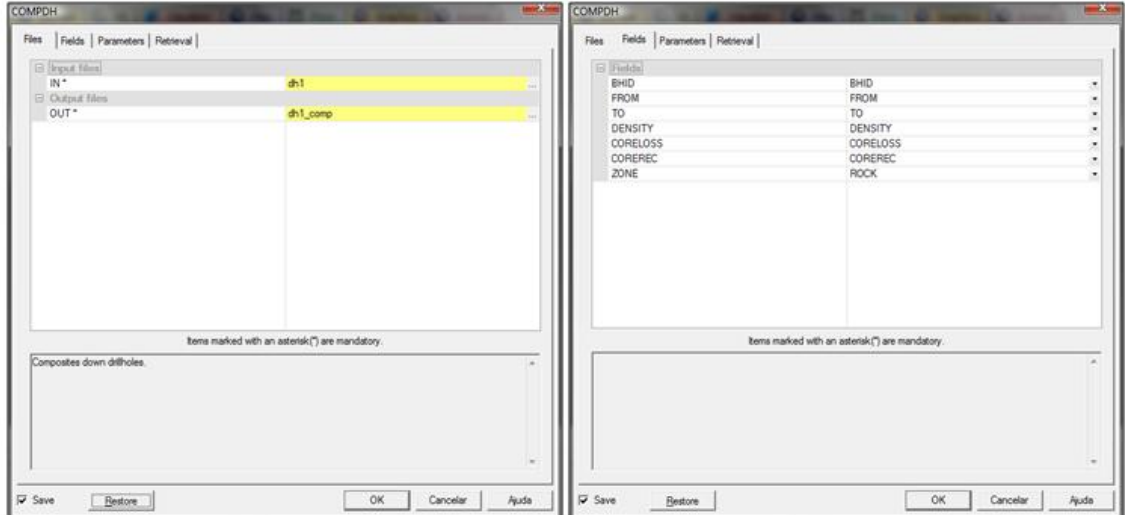

Janelas do processo COMPDH.

Após obter os arquivos com os dados desvinculados da superfície e regularizados (o processo de regularização amostral não interfere na visualização dos dados, porém o processo de desvinculação dos dados **HOLES3D** é imprescindível para o sistema visualizar os arquivos como sondagens), estamos aptos a visualizá-los na tela de DESIGN.